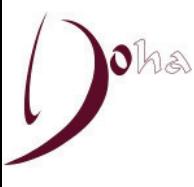

thu<br>27 Mar 2014<br>18:50

7TH F.I.G. ARTISTIC GYMNASTICS WORLD CHALLENGE CUP<br>ASPIRE ZONE - ASPIRE DOME

ARTISTIC GYMNASTICS

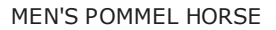

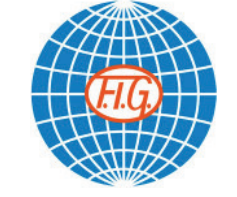

FINAL

## **RESULTS**

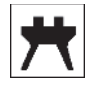

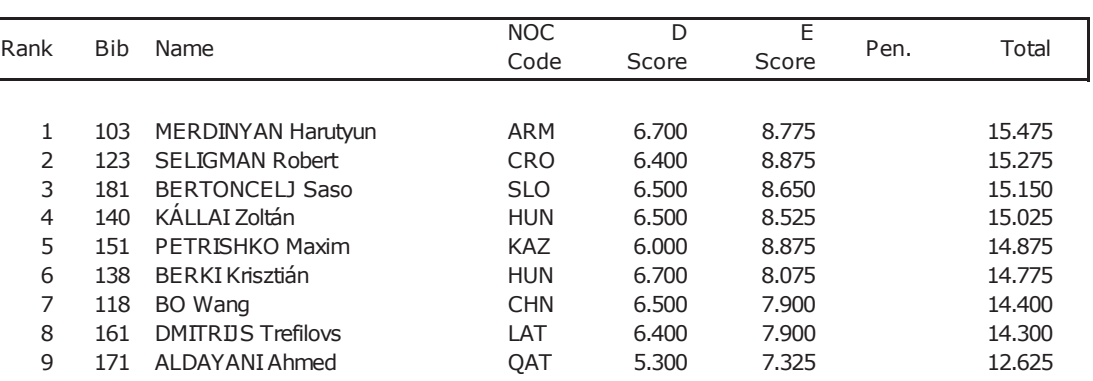